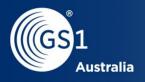

### 2D Technical Group

Sue Schmid (GS1 Australia), Richard Manaton(GS1 NZ)

Meeting #1, 29 February 2024

#### **GS1** Competition Law Caution

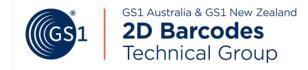

- GS1 operates under the GS1 Competition Law Caution. Strict compliance with competition laws is and always has been the policy of GS1.
- The best way to avoid problems is to remember that the purpose of the group is to enhance the ability of all industry members to compete more efficiently.
- This means:
  - There shall be no discussion of prices, allocation of customers, or products, boycotts, refusals to deal, or market share
  - If any participant believes the group is drifting toward impermissible discussion, the topic shall be tabled until the opinion of counsel can be obtained.
- The full caution is available via the QR code, if you would like to read it in its entirety: <a href="http://www.gs1.org/gs1-competition-law-caution">http://www.gs1.org/gs1-competition-law-caution</a>

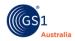

#### Meeting Etiquette

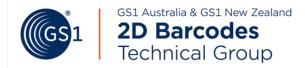

Introduce Yourself
When asking a question

Be considerate
Silence phones
Keep comments concise

Be collaborative
Ask questions
Be open to other views

Be professional Speak on company's behalf

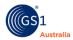

# **Chat, raise hand and reaction functions**

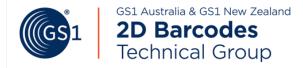

 Click the Chat button in the bar at the bottom of your screen to open the chat window to ask your questions

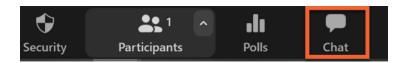

 In the bottom menu bar, Click the Reactions button to access emojis and to raise your hand if you have any questions

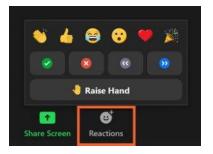

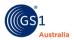

#### Agenda

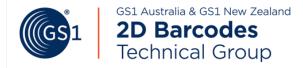

- Welcome and Introductions
- Level Set
- Governance
- Process/Operations
- Moving forward
- Close & Summary

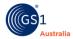

#### Who is the core team

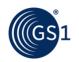

# 2D Barcodes Technical Group

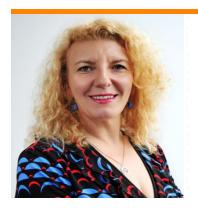

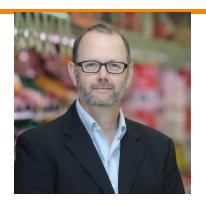

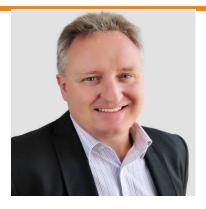

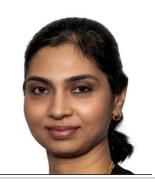

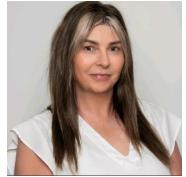

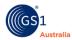

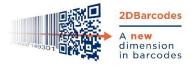

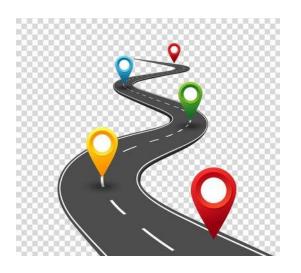

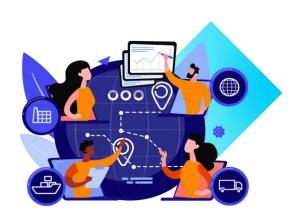

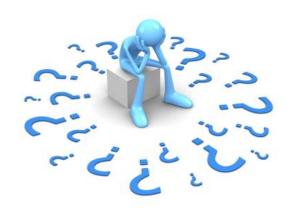

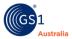

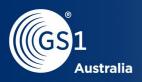

## Level Setting

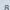

#### What are 2D barcodes?

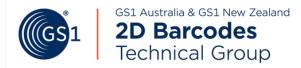

- Uses both dimensions, the horizontal and vertical planes to encode data
- Can encode much more data in a much smaller space
- Require image-based scanners
- Has error correction capabilities

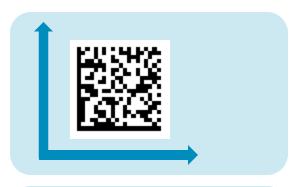

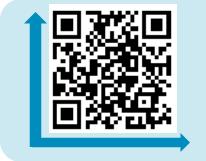

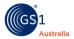

9

#### **GS1** Application Identifiers

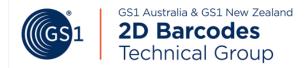

GS1 Application identifiers are data elements which specific structure, format and purpose that assist in the unambiguous encoding of attribute date.

- AIs are prefixes that denote the data field that follows
- Over 300 AI's for all types of information
- For example: AI (01) denotes Global Trade Item Number and has a data format of n14 (fixed length of 14numbers).

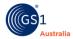

#### Syntaxes for 2D barcodes

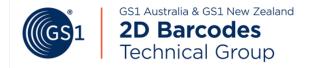

#### GS1 Element String Syntax

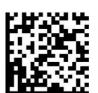

(01) 09506000149301 (10) AB-27 (17) 271231

# GS1 Digital Link URI Syntax

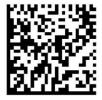

https://id.gs1.org/01/09506000149301/10/AB-27?17=271231

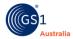

#### How it works.....

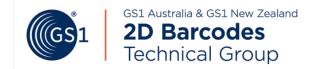

#### **GS1 DataMatrix**

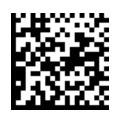

GTIN: 09506000134376

Batch/lot: ABC

Serial no: 123456

Expiry: 241201 (YYMMDD)

QR Code (GS1 Digital Link URI)

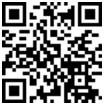

example.com/01/

/10/

/21/

?17=

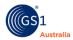

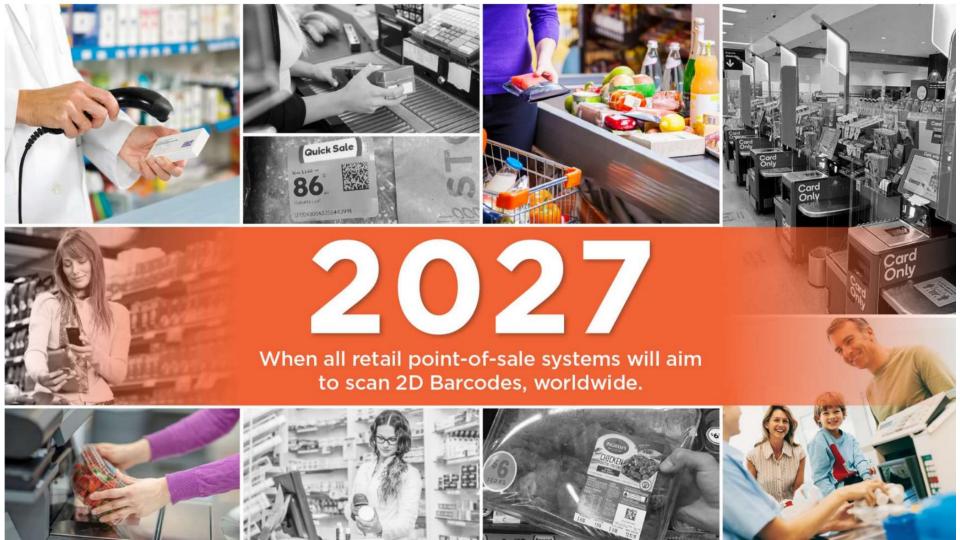

#### Why this group?

Strategic

Pillars

Guiding Principles

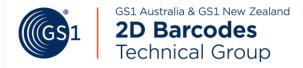

The 2D program is structured to build 2D awareness, desire, capabilities and support 2D adoption efforts to deliver positive outcomes.

Build
Awareness & Desire

Purpose Driven

Aligned

Positive Outcomes

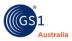

#### Structure

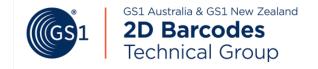

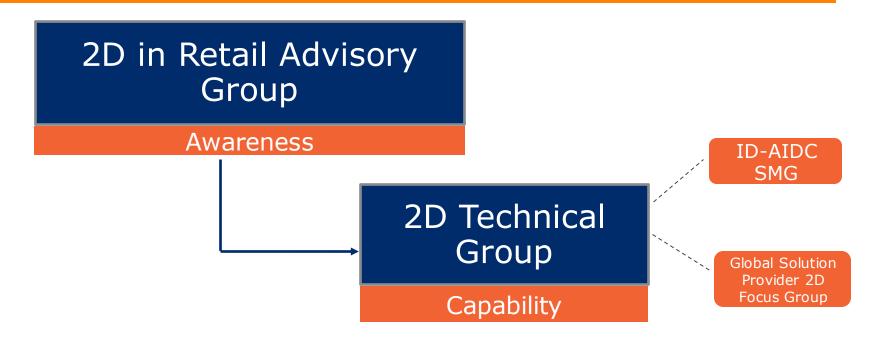

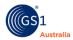

#### It's a two-way process

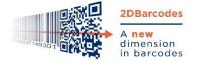

#### Joint effort to build capability

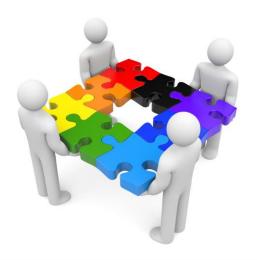

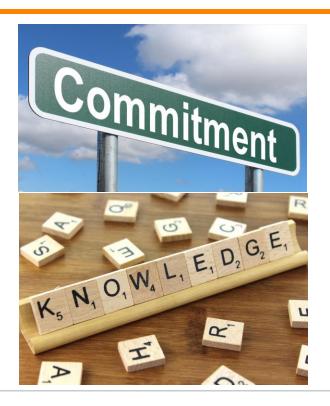

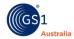

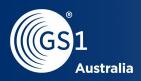

### Governance

#### Charter

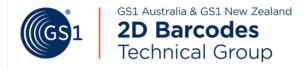

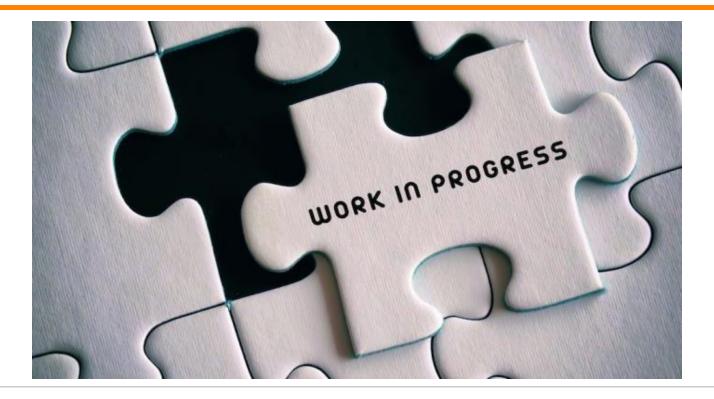

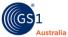

# Global Standards Management Process (GSMP)

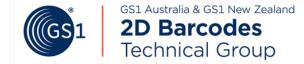

GSMP is a community-based process for creating deliverables that

serve the GS1 community

 Deliverables are created through the GSMP 4-Step Process

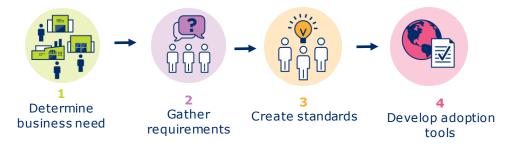

- Every GSMP Deliverable is created by a Work Group
- Each deliverable reflects the consensus of the GSMP community

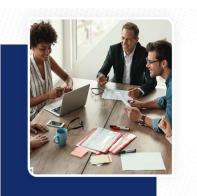

#### **GSMP**

has rules and policies for GS1 to offer a safe space for companies to collaborate and agree on standards that will save costs and generate efficiencies for millions of companies around the world.

#### GSMP deliverables:

- GS1 Standards
- GS1 Guidelines
- Other collateral materials

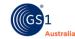

# Intellectual Property Considerations

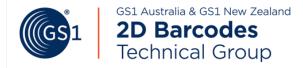

GS1 seeks to develop standards that can be practiced on a royalty-free basis to the greatest extent possible.

The objective of the GS1 IP Policy is to obtain royalty-free or RAND (reasonable and non-discriminatory) licensing commitments from companies participating in GS1 Working Groups that have Essential IP (Necessary Claims) relative to the required features or functions of the standard under development.

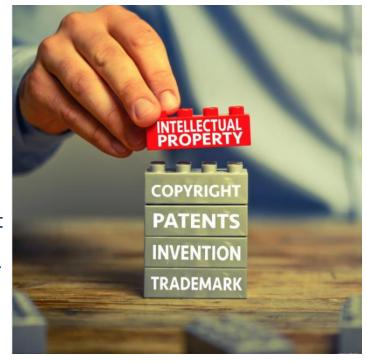

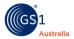

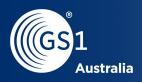

# How are we going to operate

Aruna R & Nicky Hayward-Wright

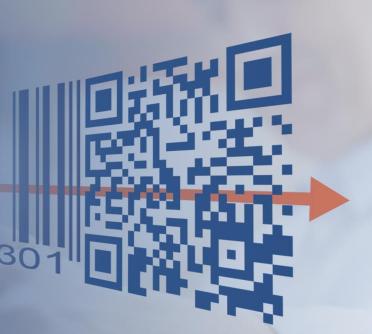

#### Your invitation to Teams

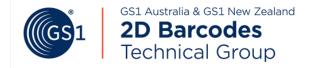

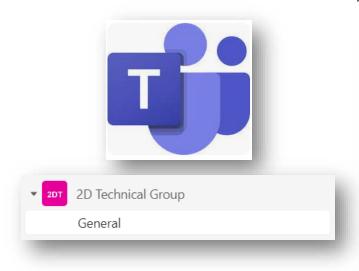

Microsoft Team < noreply@email.teams.Microsoft.com>

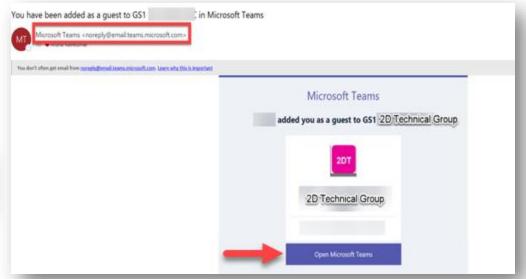

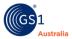

# Accessing 2D Technical Group Team

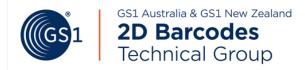

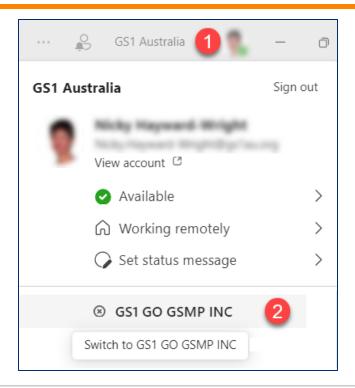

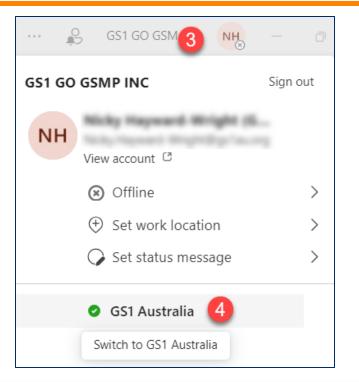

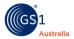

23

#### **Notifications**

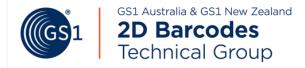

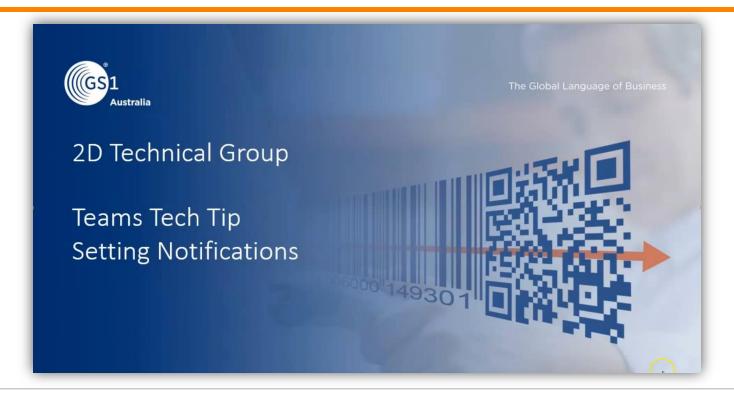

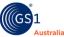

24

### Getting the most out of Teams [6]

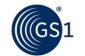

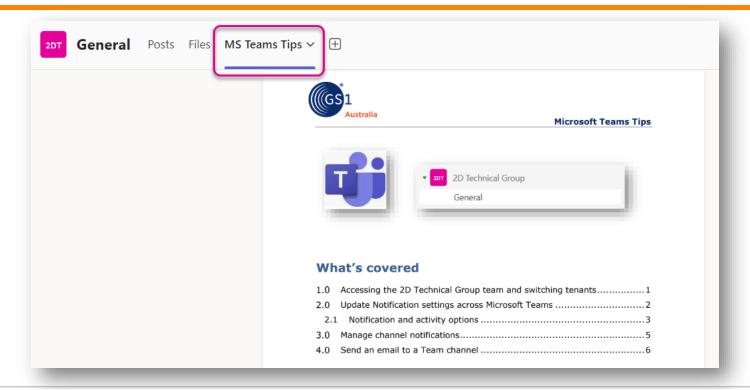

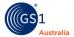

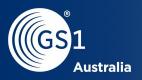

# Moving Forward

#### What we asked you

Please select at least one tonic of interest for the 2D Technical Group\*

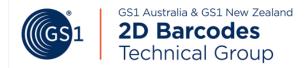

| riease select at least one topic of interest for the 2D reclinical Group |                                                              |
|--------------------------------------------------------------------------|--------------------------------------------------------------|
| ☐ 2D barcode specifications                                              | □ Data content in 2D barcodes                                |
| ☐ Current and emerging technologies for printing 2D barcodes             | ☐ Offline preprinted vs inline printing (static and dynamic) |
| □ Scanner requirements                                                   | ☐ Host system requirements                                   |
| □ Verification requirements                                              | □ Other                                                      |
| Submit                                                                   |                                                              |

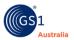

27

#### Setting the future agenda...

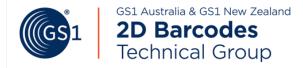

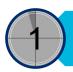

2D Barcode specifications & Data content in 2D barcodes

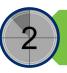

Verification requirements

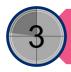

Scanner requirements

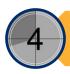

Current and Emerging technologies for printing & Offline preprinted vs Inline printing

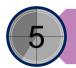

Host system requirements

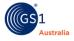

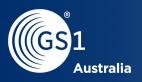

### Next meeting

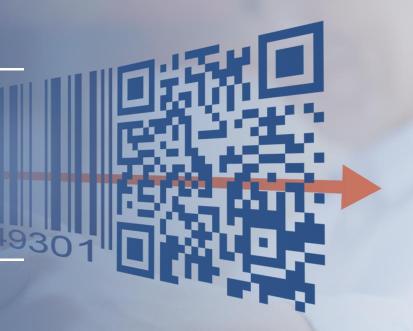

#### Exciting news.....

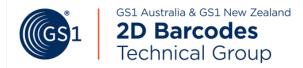

# **Steven Keddie,**Senior Director, AIDC & SME team GS1 Global Office

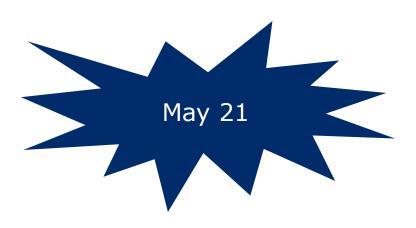

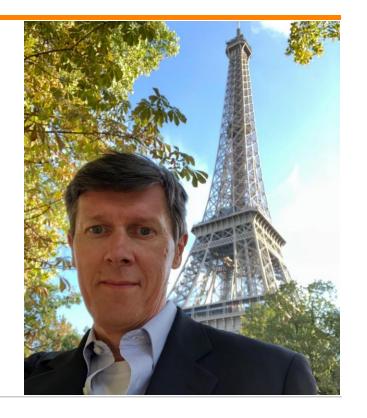

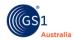

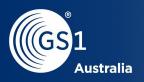

# Close & Summary

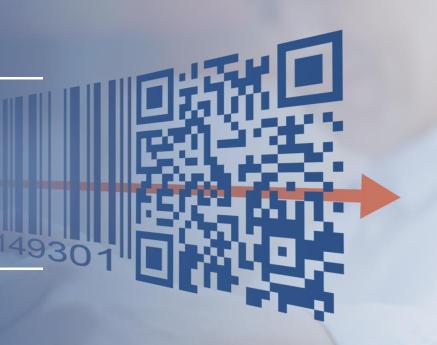

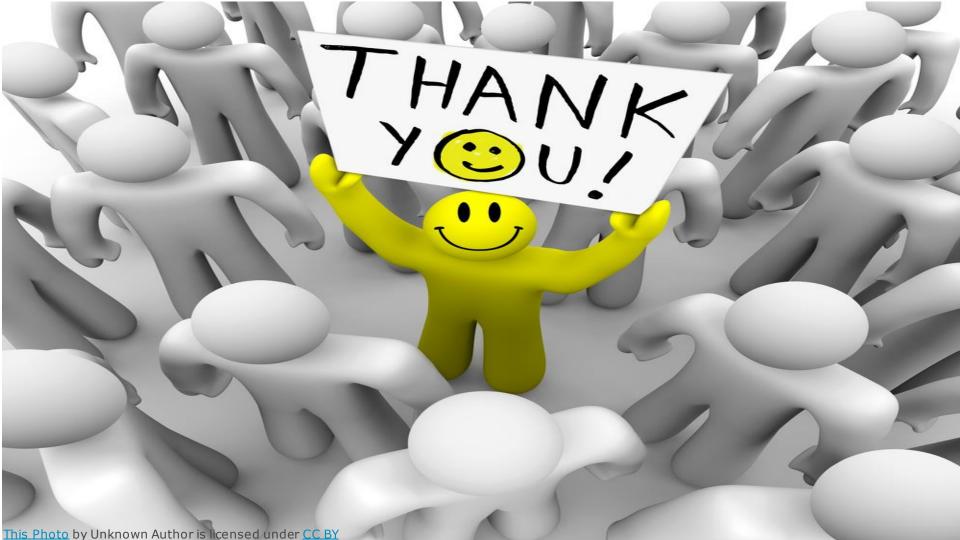